### Комп'ютерний практикум № 1

#### **Завдання:**

Написати програму, яка переводить числа з арабської системи в римську.

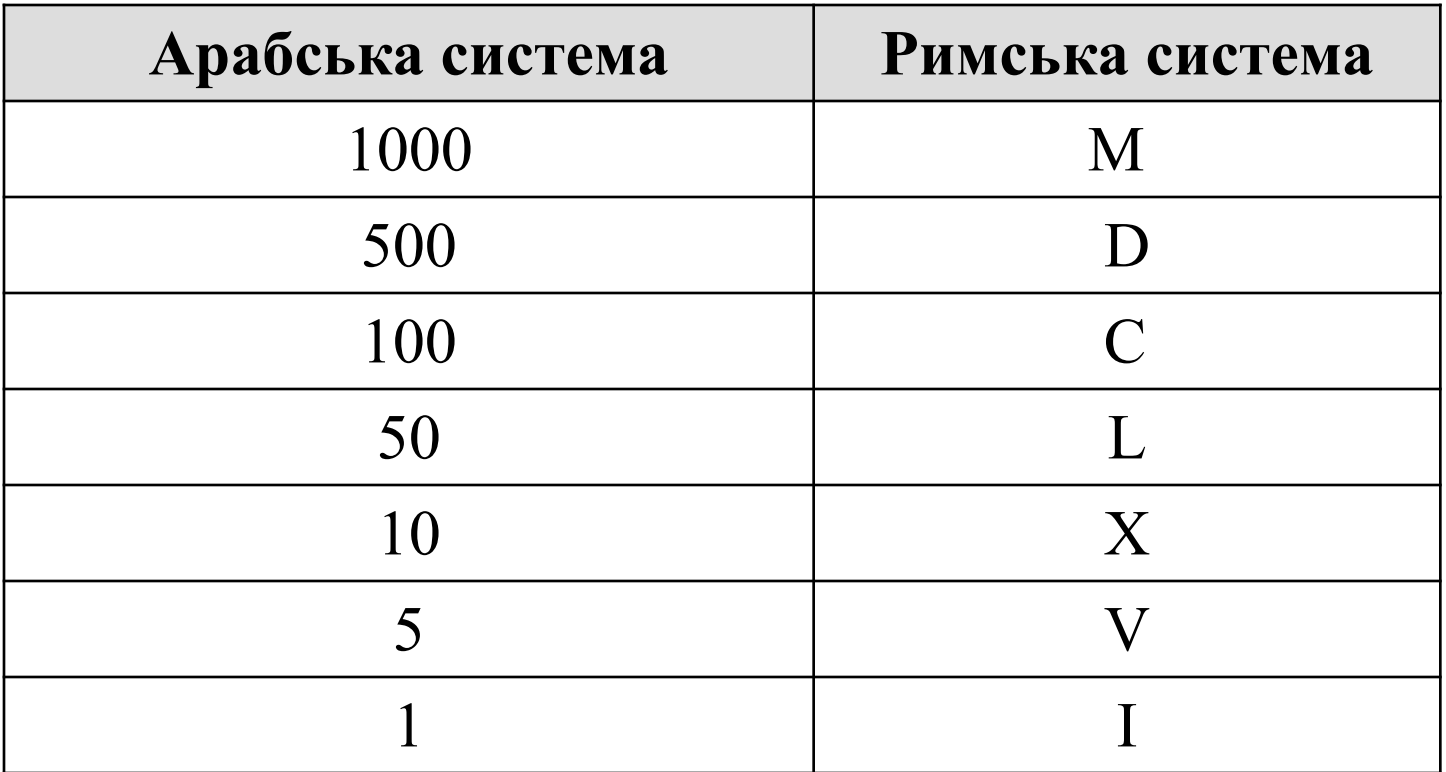

```
#include <stdio.h>;
#include <conio.h>;
int roman (int,int,char);
main()
{ int a;
   printf("ENTER NUMBER\n");
   scanf(" %d",&a);
  a=roman(a,1000,'M');
   a=roman(a,500,'D');
   a=roman(a,100,'C');
   a=roman(a,50,'L');
   a=roman(a,10,'X');
  a = roman(a,5,'V');a=roman(a,1,'l');
  getch();
return 0;
}
roman(int i, int j, char c)
\{ while (i>=j) { putchar(c);
   i=i-i;
 }
return(i);
}
```

```
#include <stdio.h>;
#include <conio.h>;
roman(int i, int j, char c)
\{ while (i>=i)\{ putchar(c);
   i=i-i;
  }
return(i);
}
main()
\{ int a;
   printf("ENTER NUMBER\n");
  scanf(" %d",&a);
  a=roman(a,1000,'M');
   a=roman(a,500,'D');
   a=roman(a,100,'C');
   a=roman(a,50,'L');
   a=roman(a,10,'X');
  a = roman(a,5,'V');a = roman(a,1,'l');
  getch();
return 0;
}
```
## Специфікатори формату вводу

% c - символ;

% d (% ld) - ціле (довге) десяткове число зі знаком;

% i - ціле десяткове, вісімкове, шестнадцяткове;

% u - ціле беззнакове десяткове число;

% f (% lf) - дійсне (довге) число з фіксованою крапкою;

% е - дійсне число з плаваючою крапкою;

% о - вісімкове число;

% х - шестнадцяткове число;

% s - рядок символів;

% р - покажчик;

%% - символ % (при виводі).

## Комп'ютерний практикум № 2

#### **Завдання:**

 Написати програму, яка за введеними сторонами трикутника обчислює:

- Площу;
- Периметр;
- Висоти;
- Бісектриси;
- Медіани.
- $S = \sqrt{p(p-a)(p-b)(p-c)}$ ; - площа:
- висота, проведена до сторони а:

$$
h_a = \frac{2\sqrt{p(p-a)(p-b)(p-c)}}{a};
$$

- 
- 

 $\beta_a = \frac{2}{b+c} \sqrt{bcp(p-a)}$ ,

$$
\begin{array}{c}\n a \\
 a \\
 1\n\end{array}
$$

- 
- 
- медіана, проведена до сторони а:

- бісектриса, проведена до сторони а:

де  $p = \frac{a + b + c}{2}$  – півпериметр; а, b, c – сторони трикутника.

- $m_a = \frac{1}{2}\sqrt{2b^2 + 2c^2 a^2}$ ;
- 
- 
- -
- 
- 

**Перевірка**

# $a > 0$ ; b > 0; c > 0;  $(a+b) > c$  $(a+c)$  > b  $(b+c) > a$

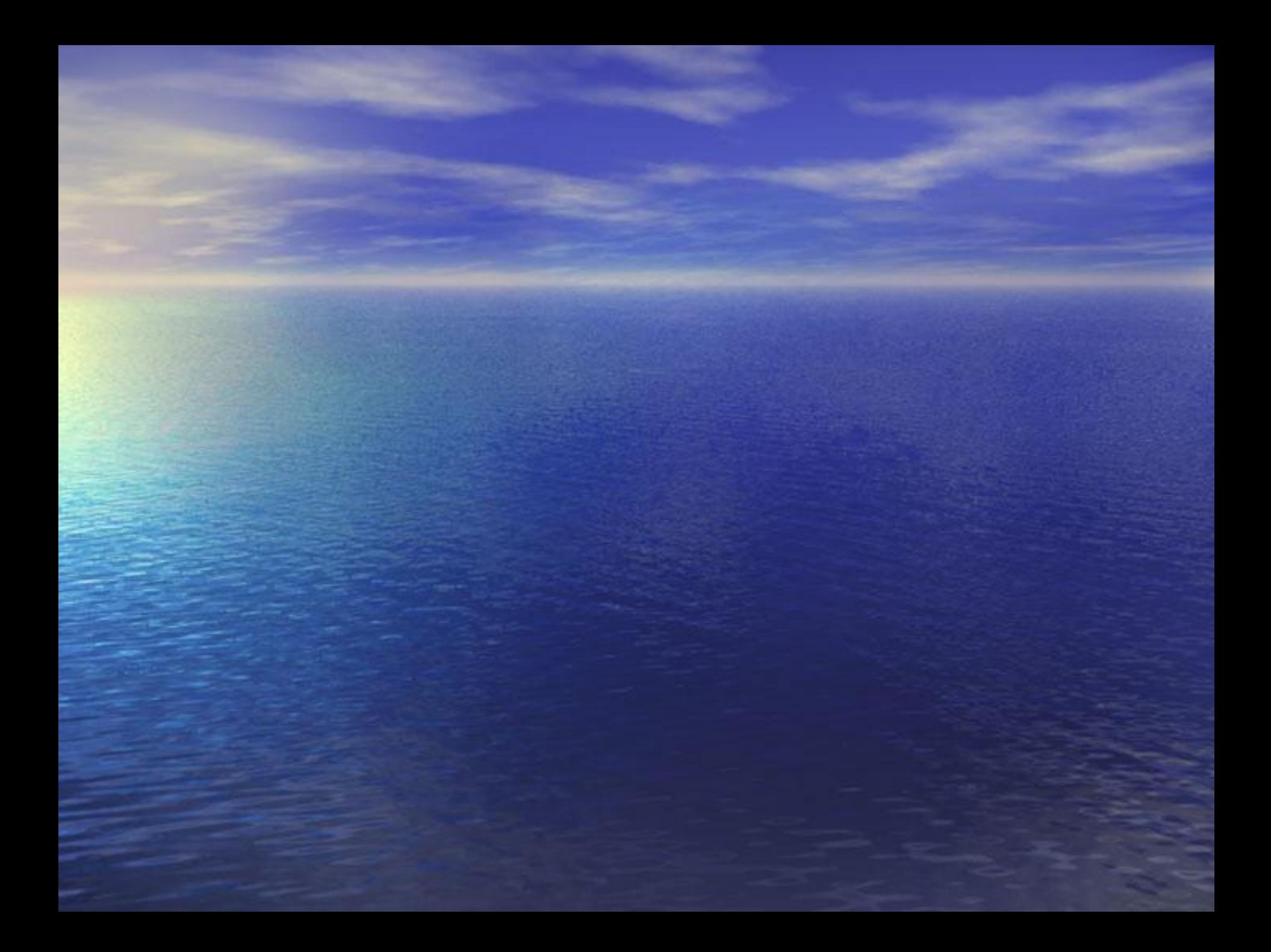